## **FORMULARZ PRZYSTĄPIENIA DO PROGRAMU ELPUNKT PLUS**

dla osoby fizycznej nieprowadzącej działalności gospodarczej

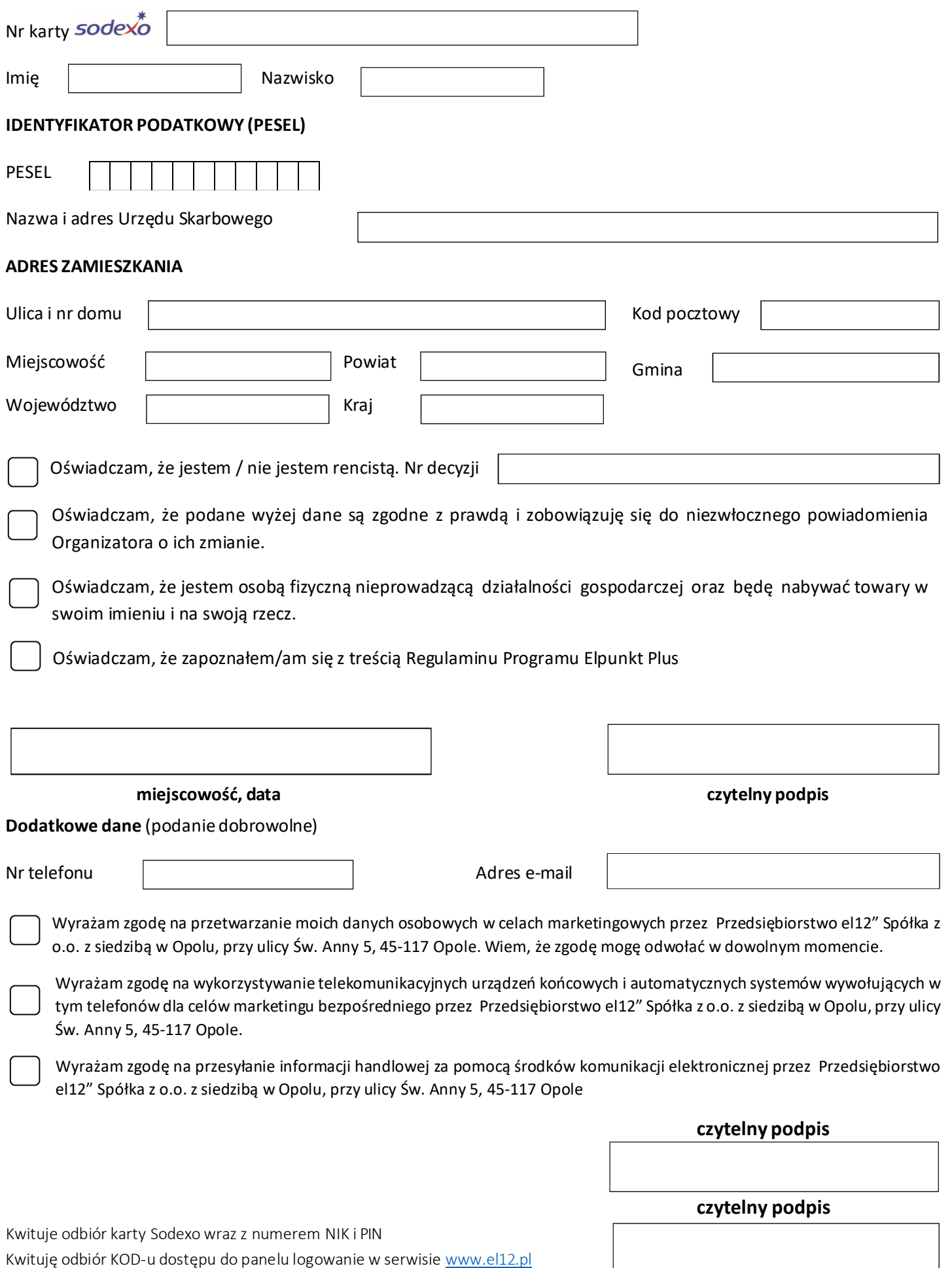